表二、高職數位教材發展與推廣計畫一電子學學科單元教案設計表

| 單元編號             |               | $7 - 3 - 1$<br>單元名稱<br>變壓器耦合串級放大電路                         |     |                        |       |     |                                |                                      |
|------------------|---------------|------------------------------------------------------------|-----|------------------------|-------|-----|--------------------------------|--------------------------------------|
|                  | 對應之課綱         |                                                            |     | 7 串級放大電路-3 變壓器耦合串級放大電路 |       |     | 預計本單元總教學時間                     | 100 分鐘                               |
| 教<br>學<br>目<br>標 |               | 本單元主要將數個單級放大電路,組成為一個多級放大電路,以便獲得足夠大的輸出來推動負載。所以前一級與後一級       |     |                        |       |     |                                |                                      |
|                  | 單元目標          | 之間的連接,以變壓器耦合 (coupling) 的方式,架構出變壓器耦合串級放大電路,針對串級放大電路特性上的參數變 |     |                        |       |     |                                |                                      |
|                  |               | 化分析,如電壓增益、電流增益、功率增益、輸入阻抗、輸出阻抗…等,即成為本單元學習的重點。               |     |                        |       |     |                                |                                      |
|                  |               | 1. 能分析變壓器的特性。                                              |     |                        |       |     |                                |                                      |
|                  | 具體目標          | 2. 能計算變壓器的參數。                                              |     |                        |       |     |                                |                                      |
|                  | (例如:能         | 3. 能寫出變壓器耦合串級放大電路的工作原理。                                    |     |                        |       |     |                                |                                      |
|                  | 說出、能寫<br>出、能列 | 4. 能計算變壓器耦合串級放大電路的直流工作點。                                   |     |                        |       |     |                                |                                      |
|                  |               | 5. 能計算變壓器耦合串級放大電路的交流放大參數。                                  |     |                        |       |     |                                |                                      |
|                  | 舉、能運用)        | 6. 能列出變壓器耦合串級放大電路的特點。                                      |     |                        |       |     |                                |                                      |
|                  |               |                                                            | 教學  | 元件                     |       |     |                                | 元件内容說明                               |
|                  | 教學活動          |                                                            | 時間  | 編號                     | 類型    | 時間  |                                | (請填入8-9個元件)                          |
| 凖                | 由變壓器放大聲音      |                                                            |     | $7 - 3 - 1 - 1$        | 3D 動畫 | 3分鐘 | 1. 設計一變壓器放大聲音動畫,說明變壓器在阻抗匹配的特性。 |                                      |
| 備                | 電路動畫引起本單      |                                                            |     |                        |       |     |                                | 2. 第一版面: 中央位置設置 3D 動畫的【直接放大的聲音放大電路】, |
| 活                | 元的學習動機        |                                                            | 5分鐘 |                        |       |     |                                | 右側具有選擇阻抗匹配的【直接放大】、【變壓器元件】 兩選鈕,當選     |
| 動                |               |                                                            |     |                        |       |     |                                | 擇匹配條件為【直接放大】, 滑鼠移至【直接放大的聲音放大電路】      |
|                  |               |                                                            |     |                        |       |     |                                | 區塊時,會以3D動畫展示直接放大的聲音效果,並會於下方區塊功       |
|                  |               |                                                            |     |                        |       |     | 能出現文字及聲音加以說明。                  |                                      |

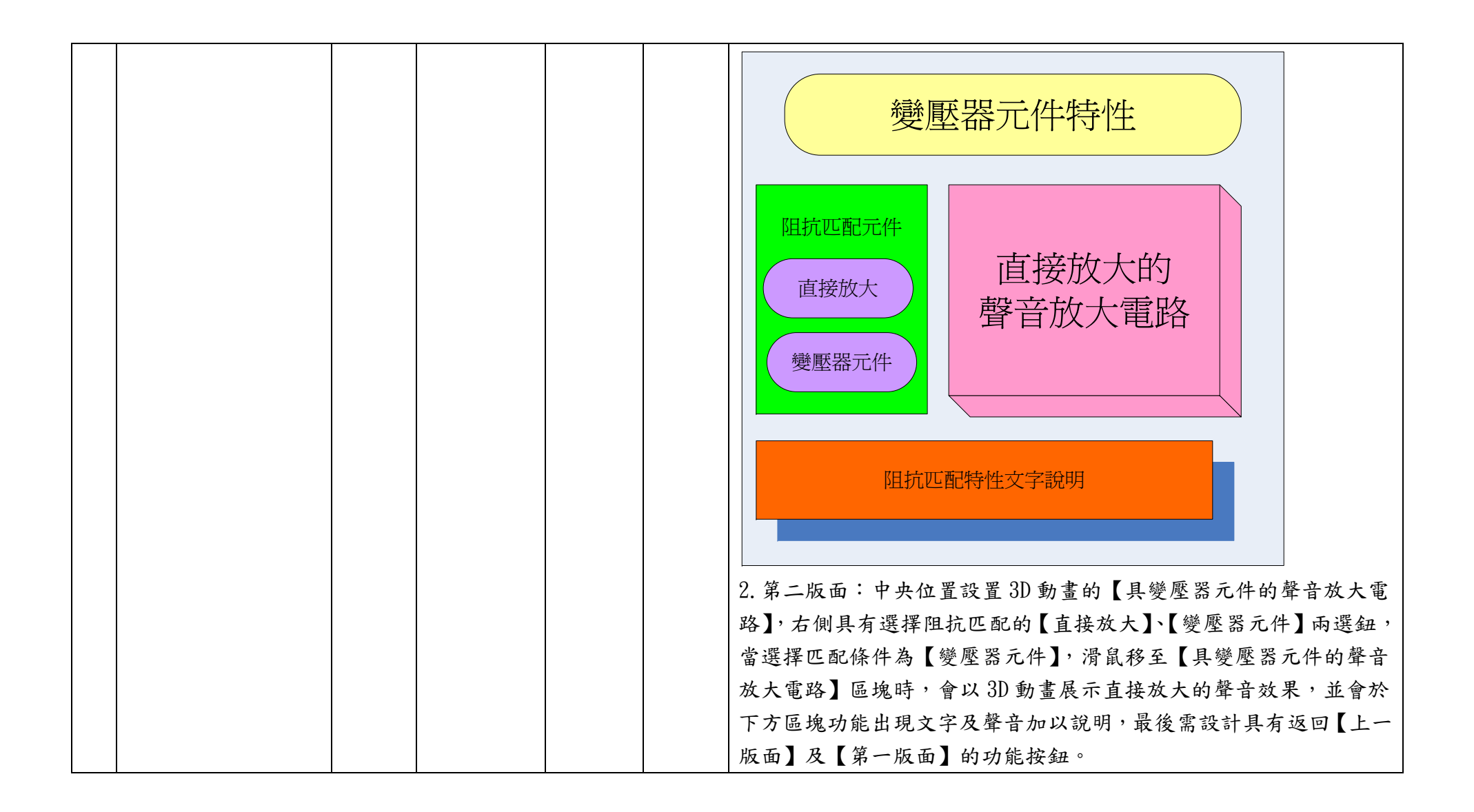

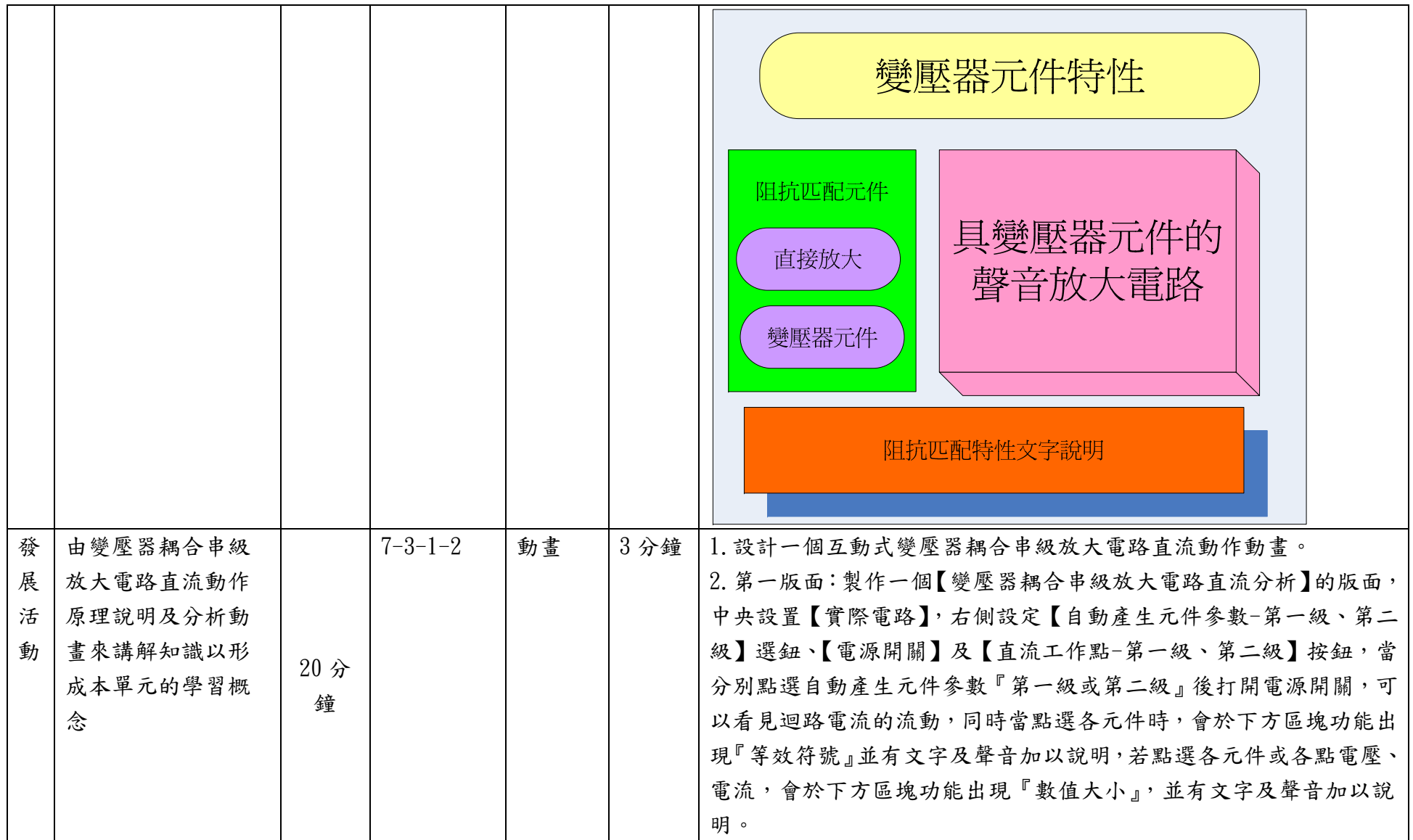

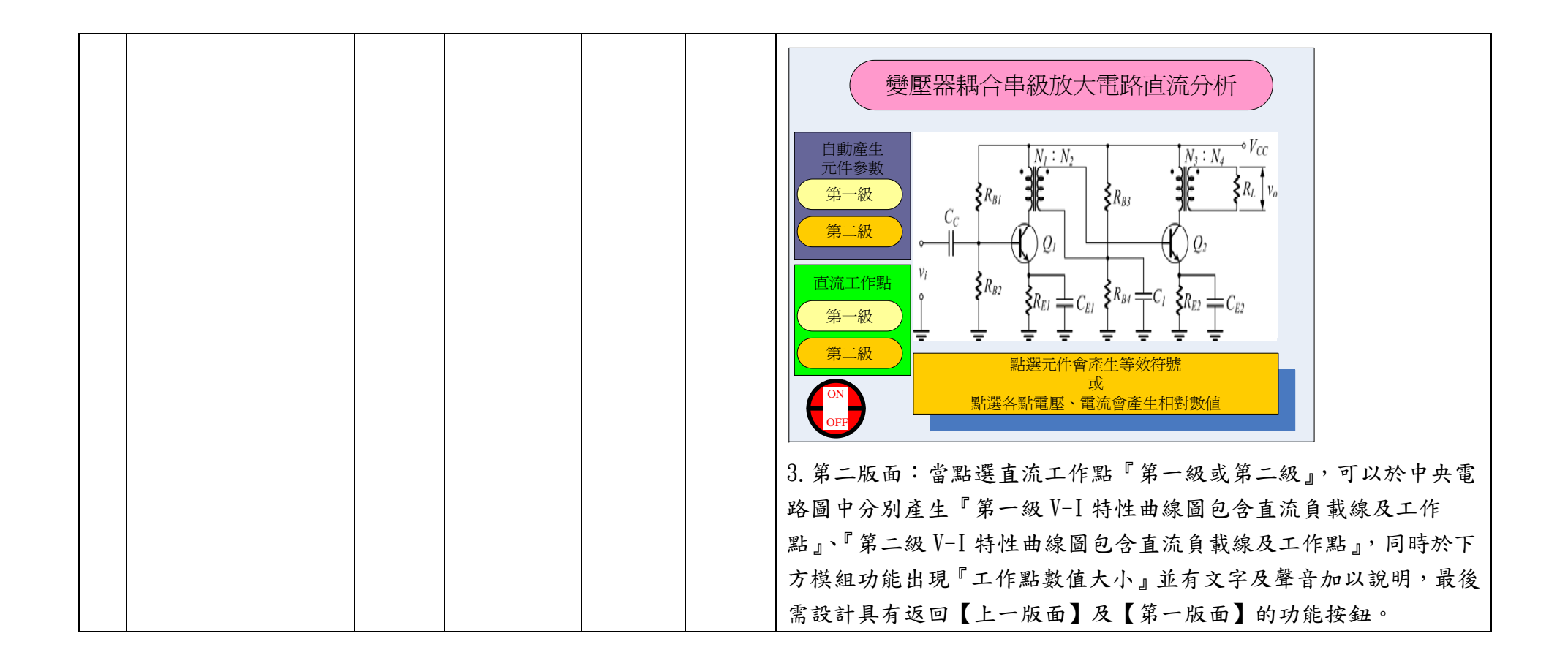

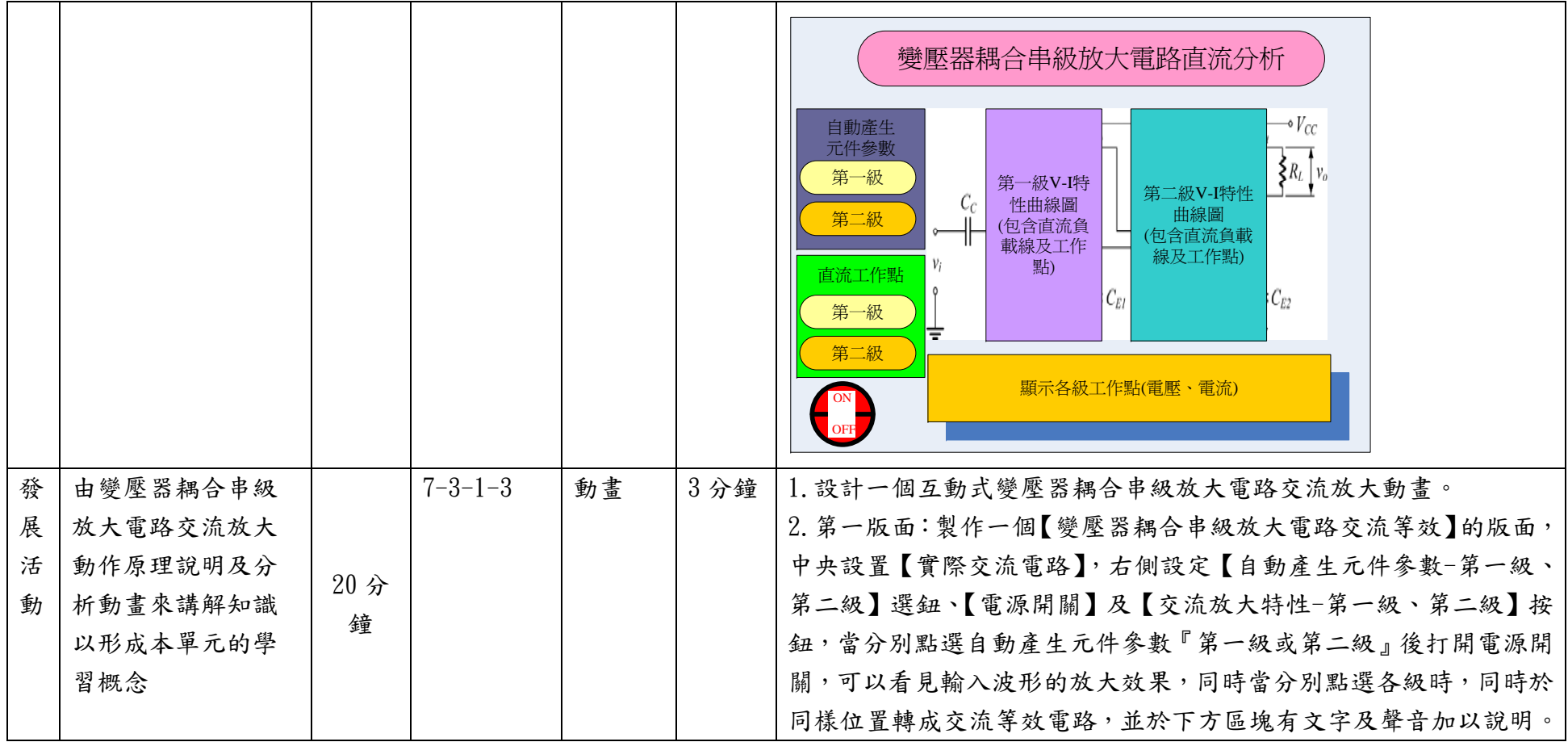

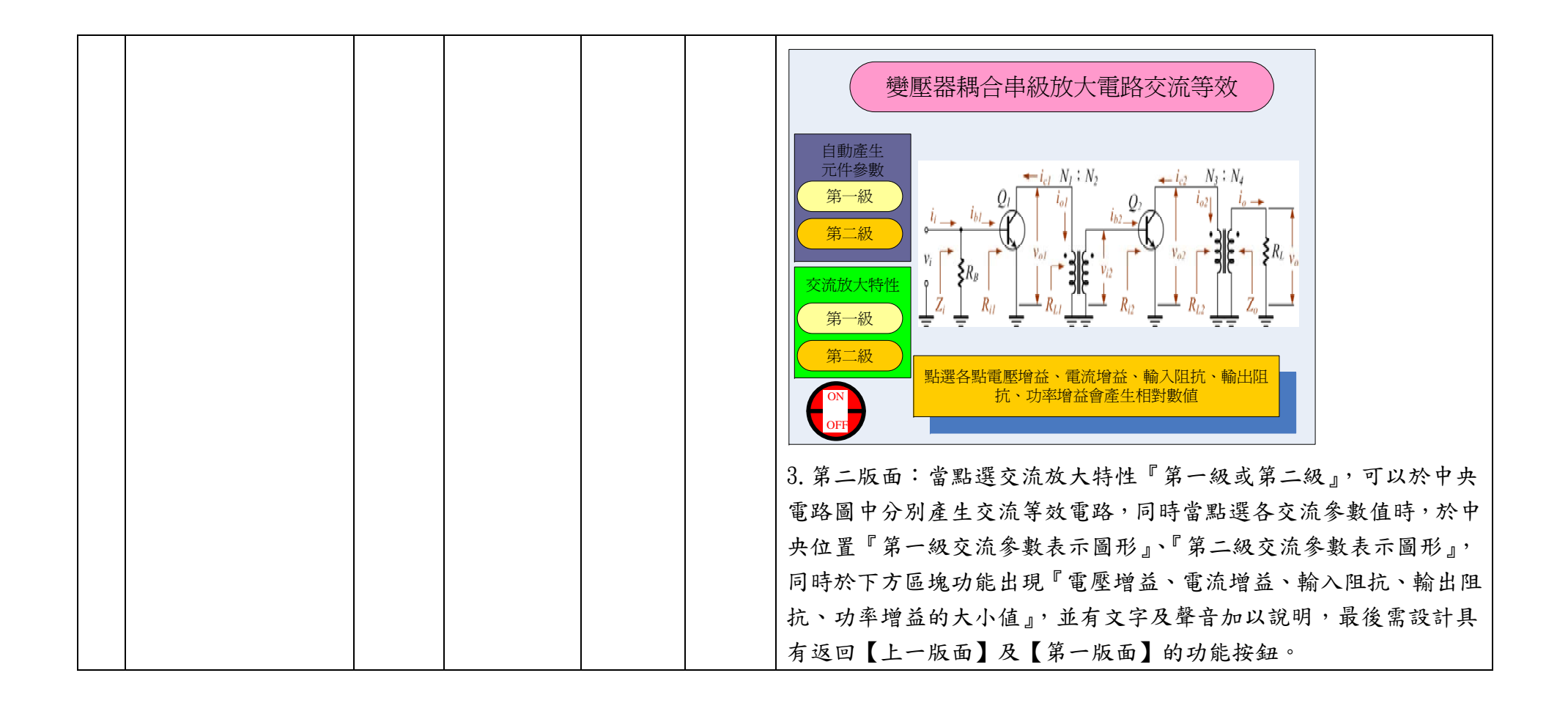

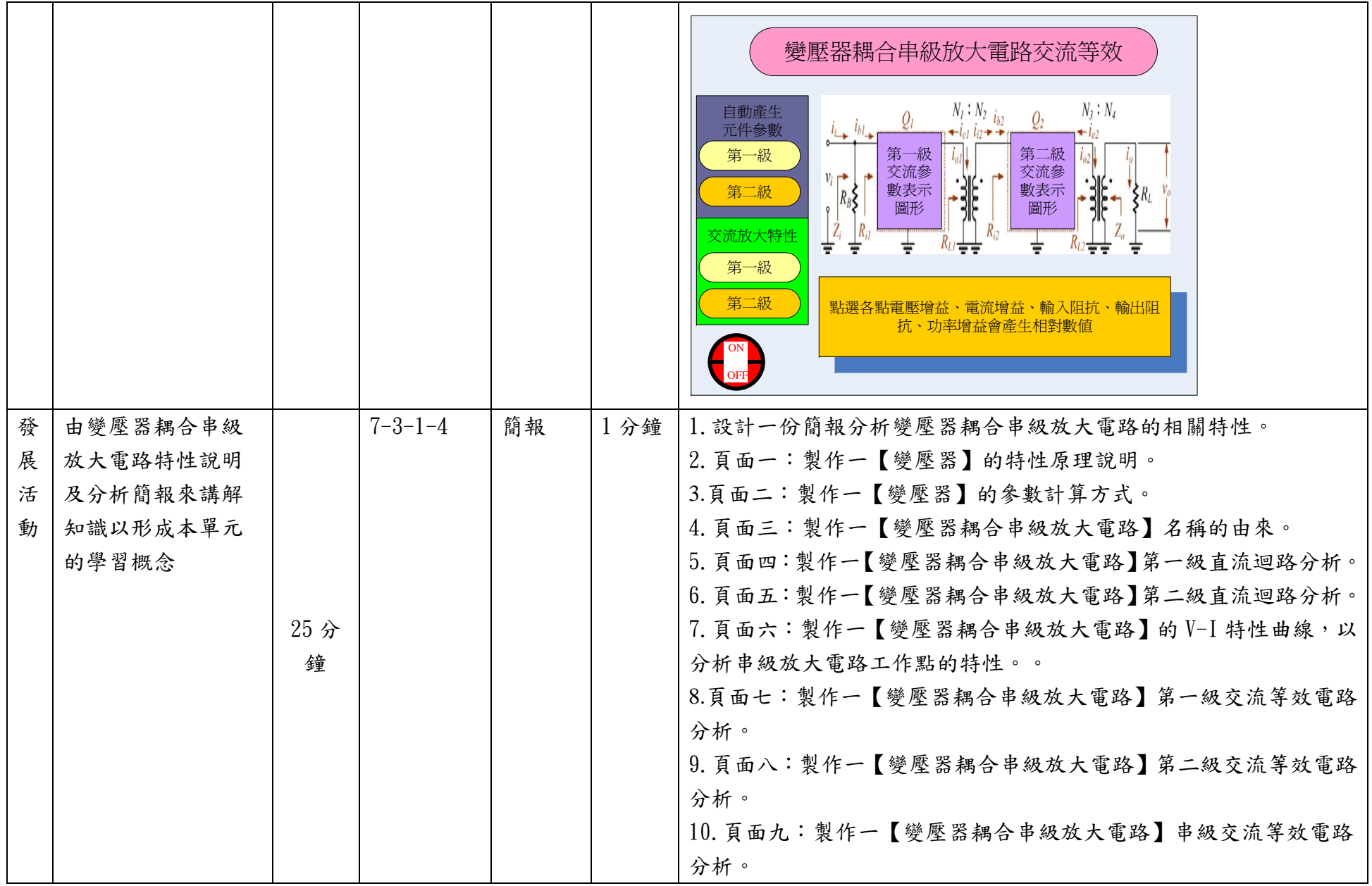

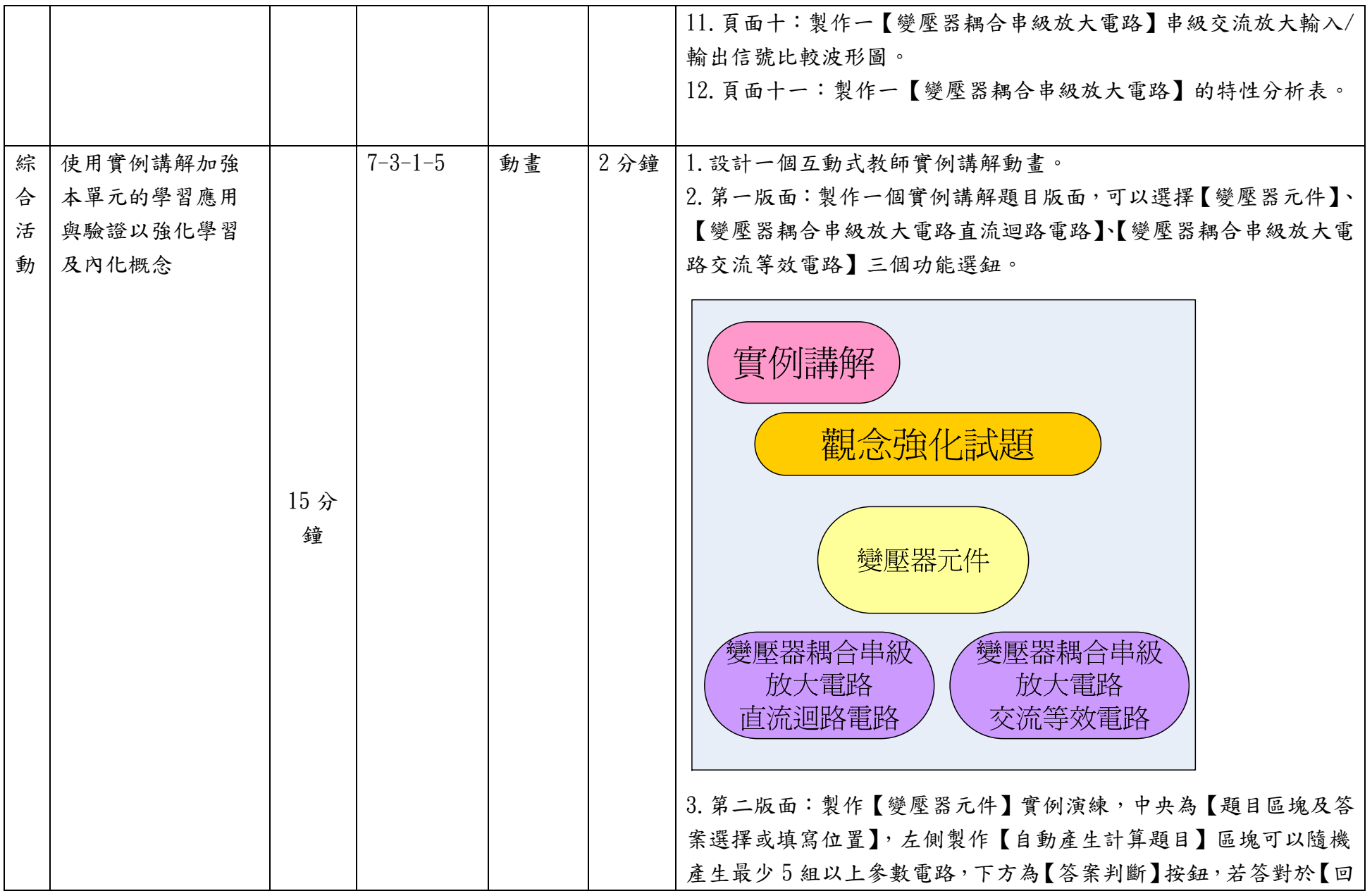

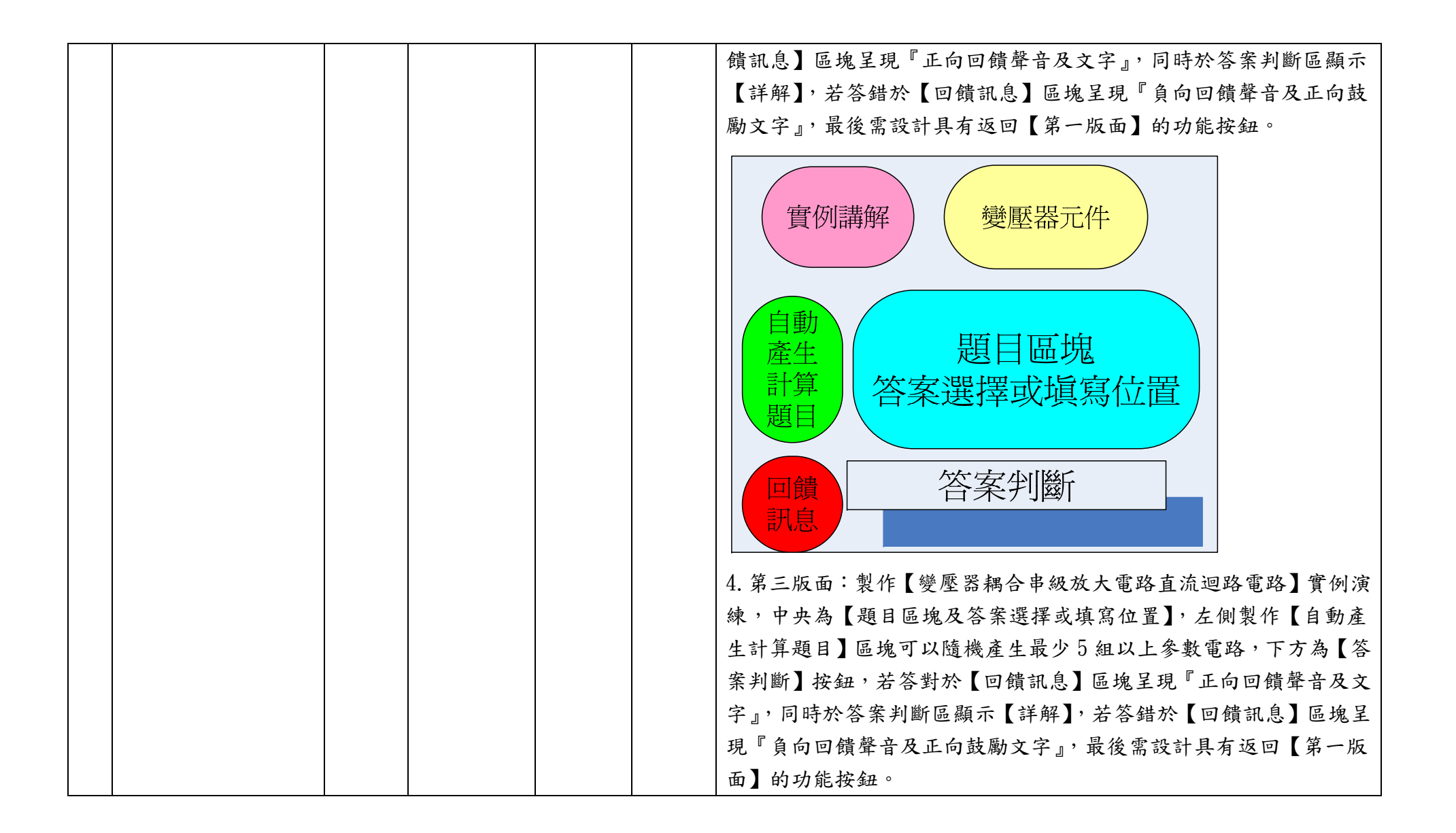

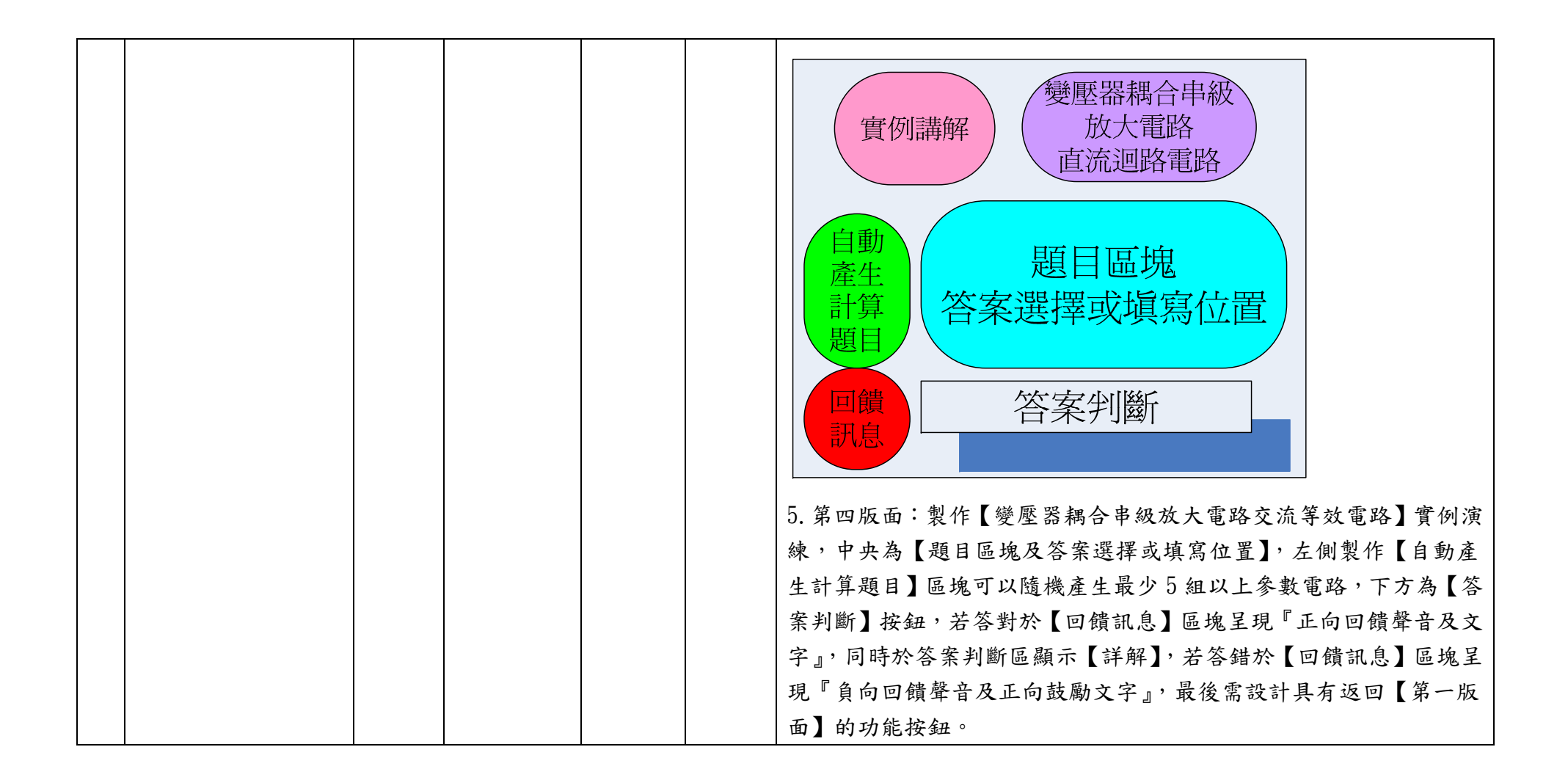

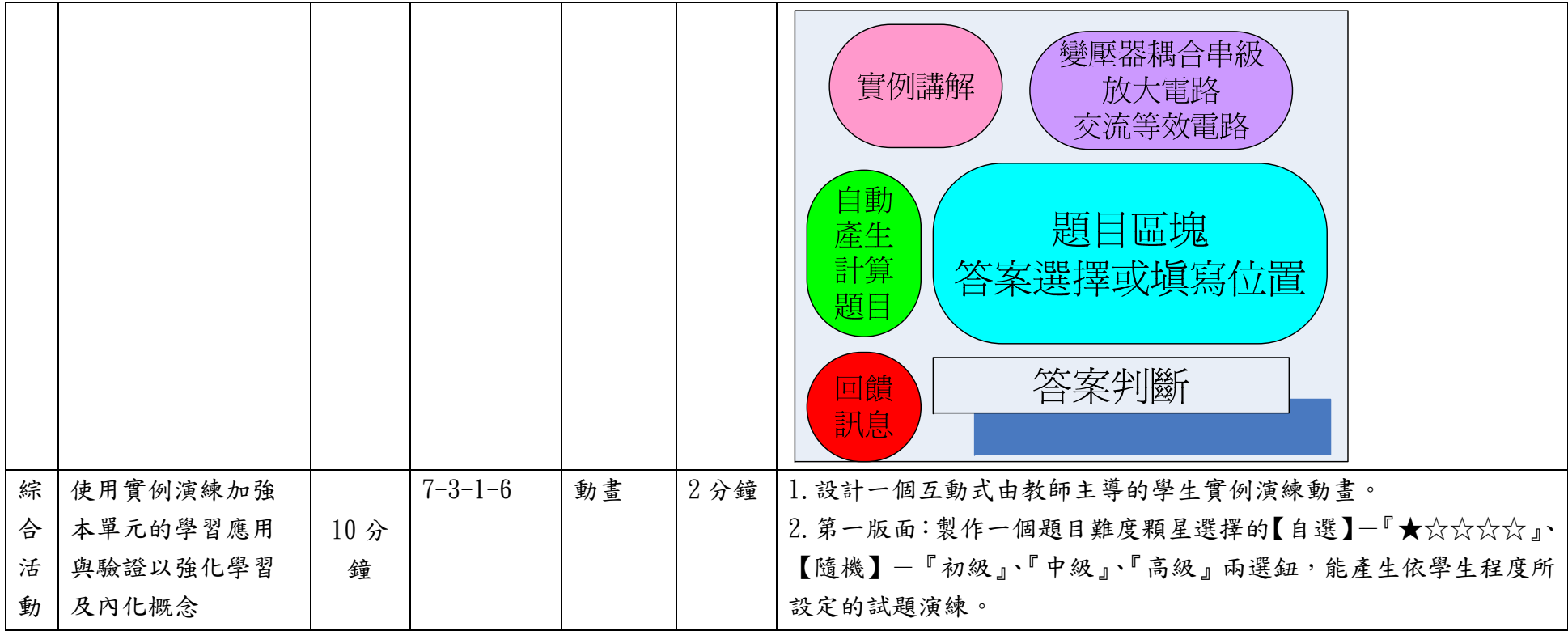

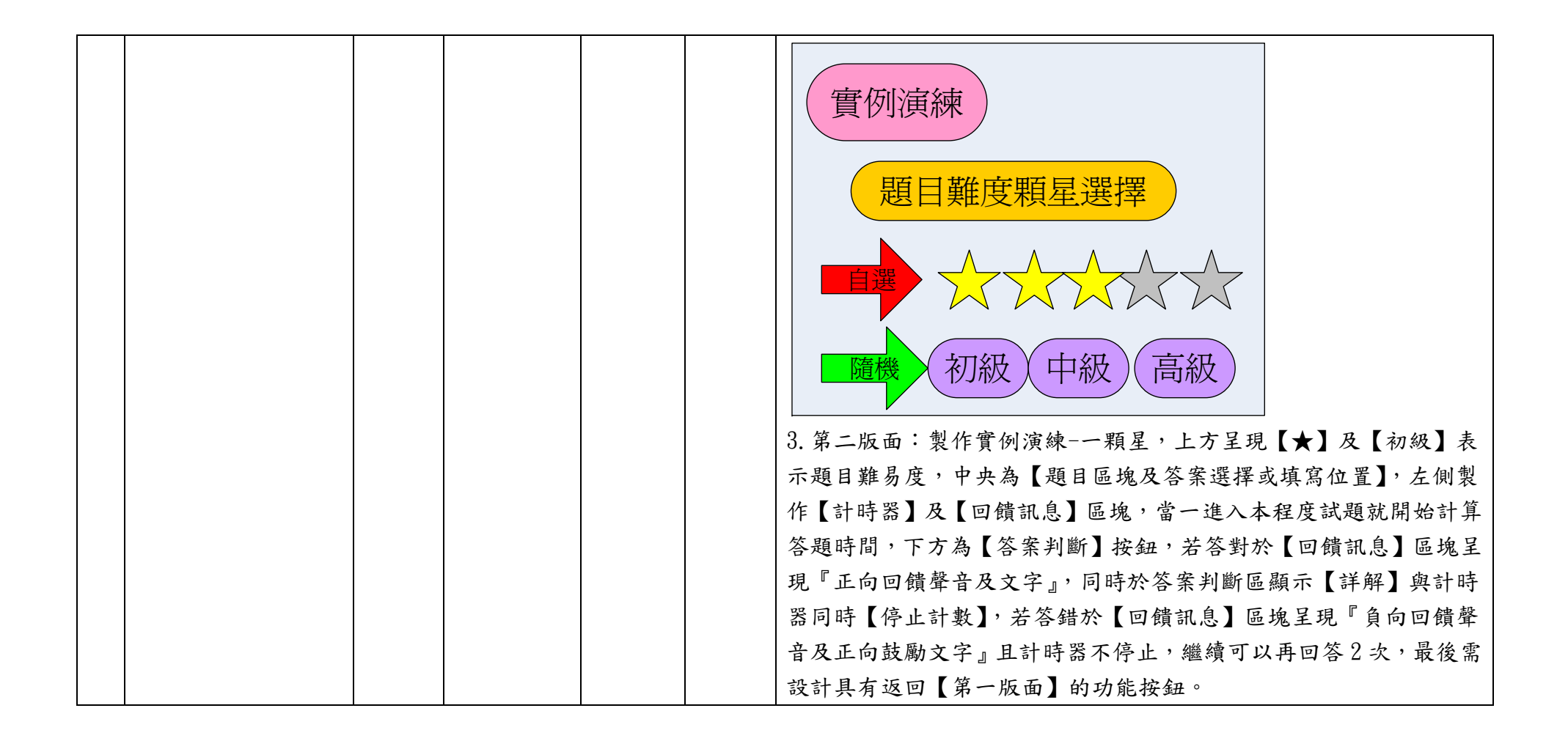

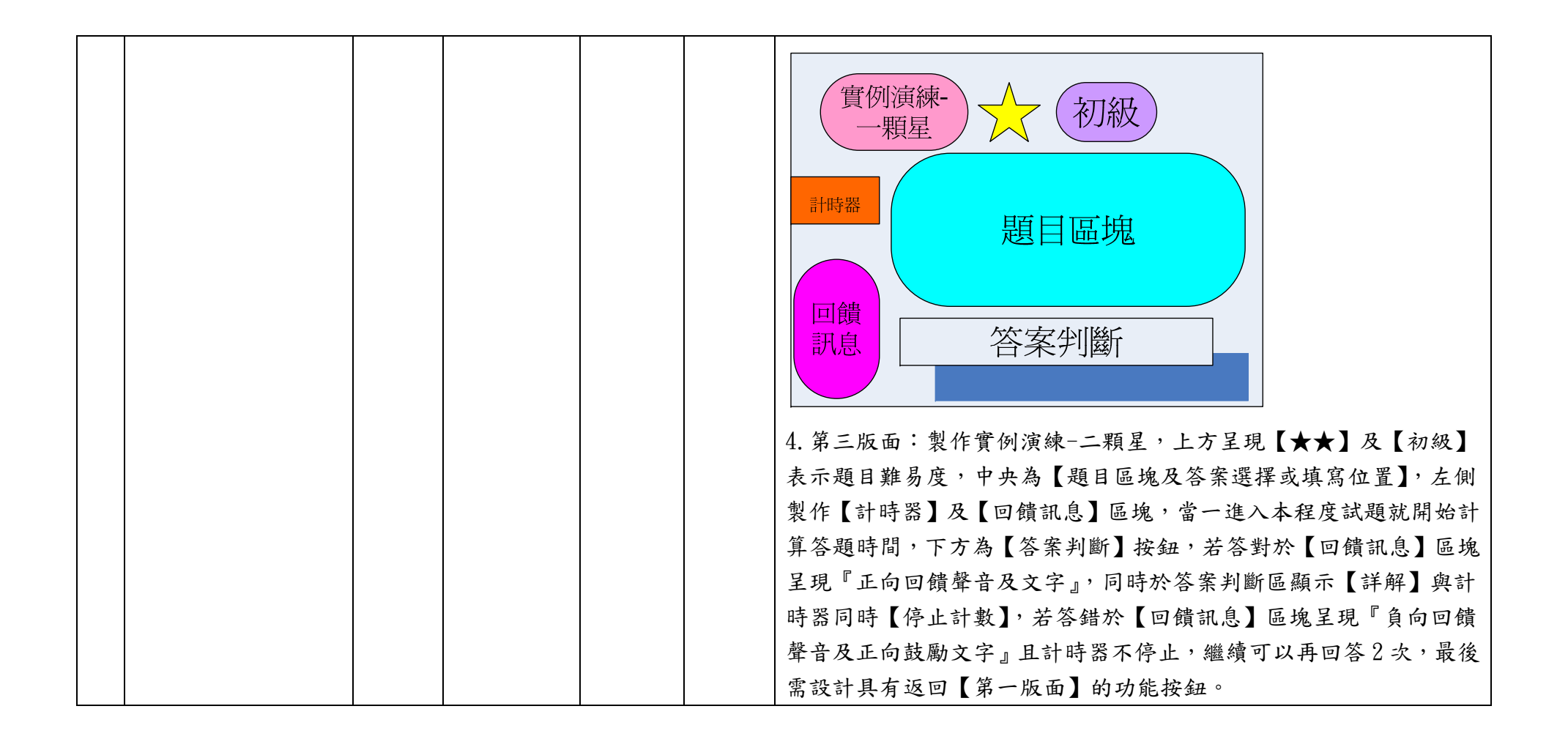

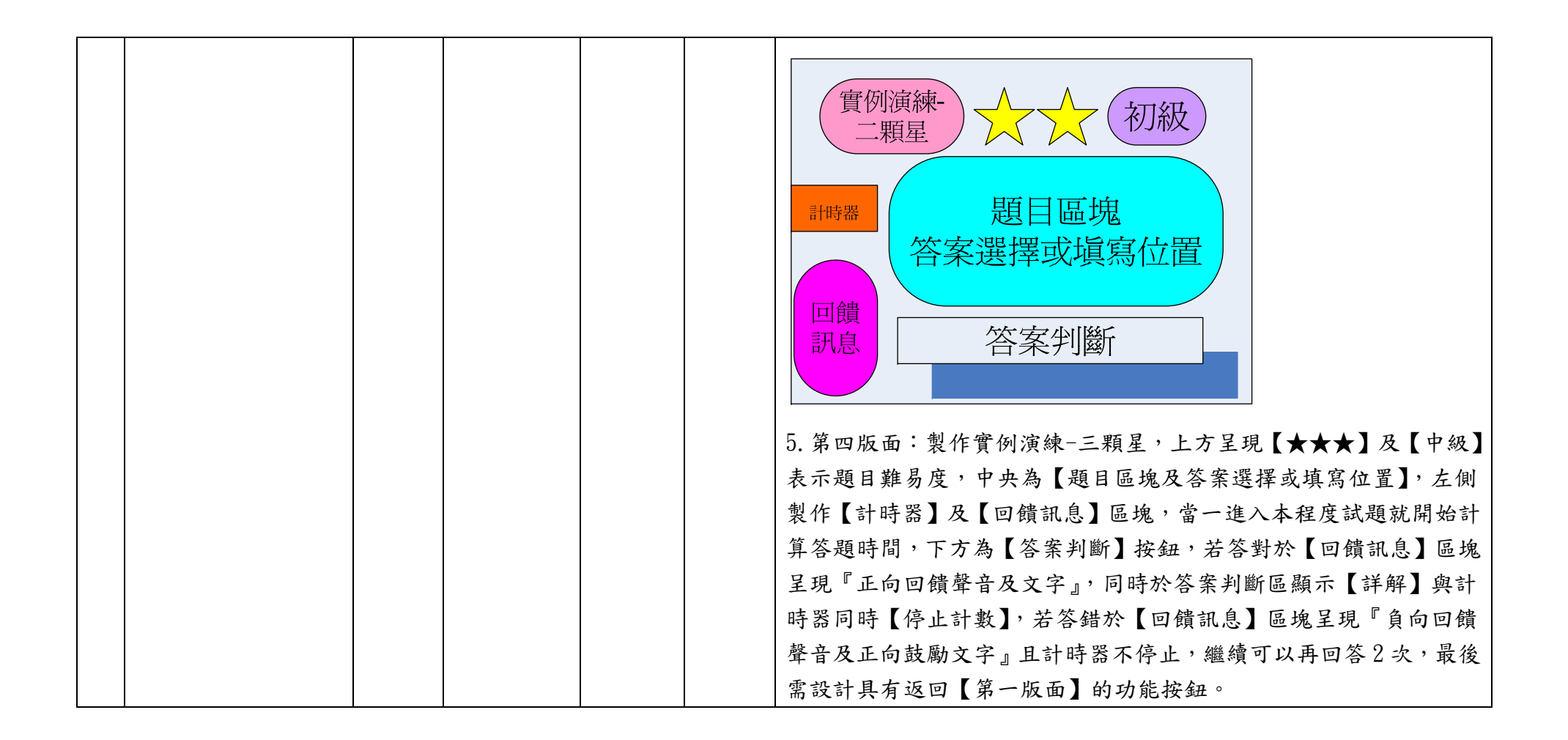

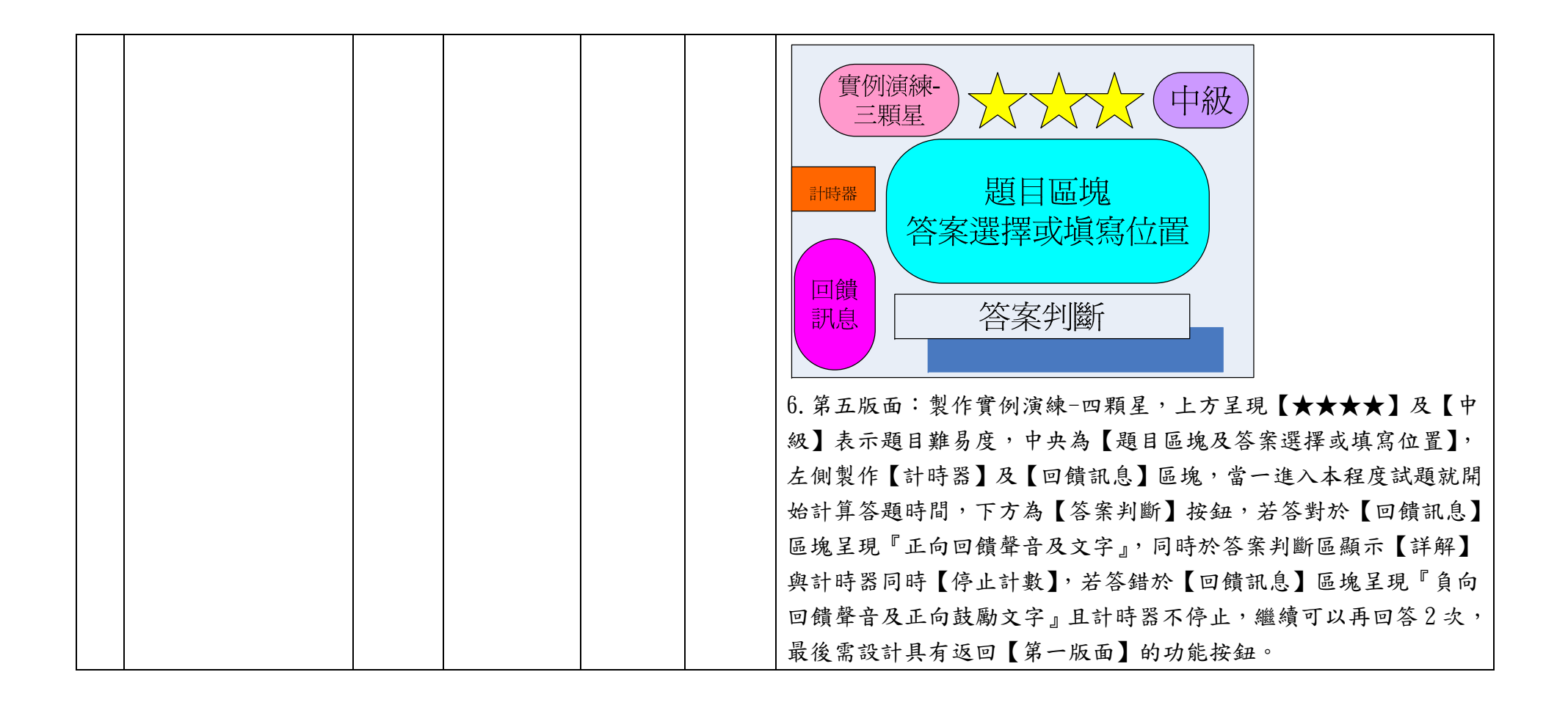

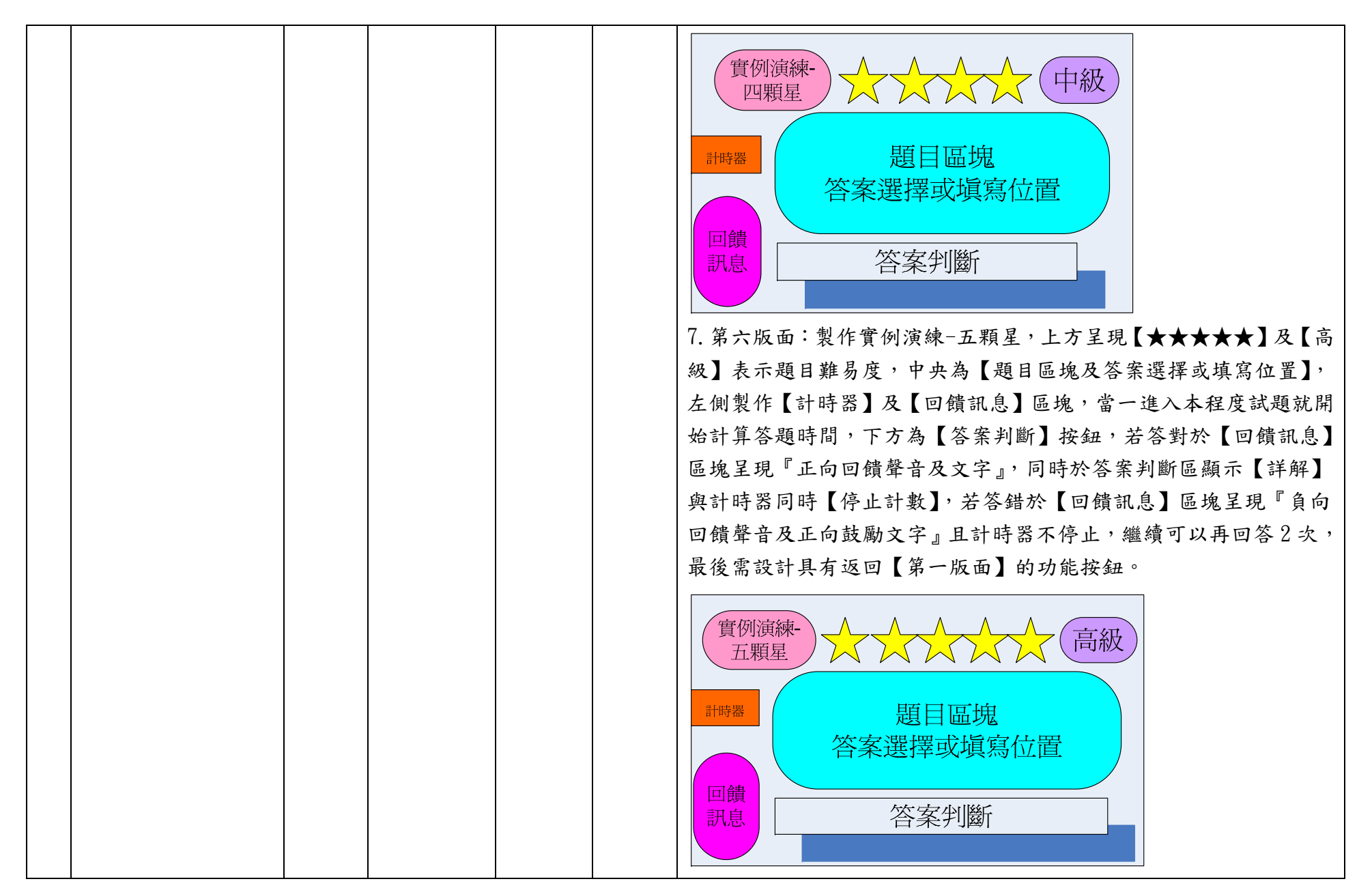

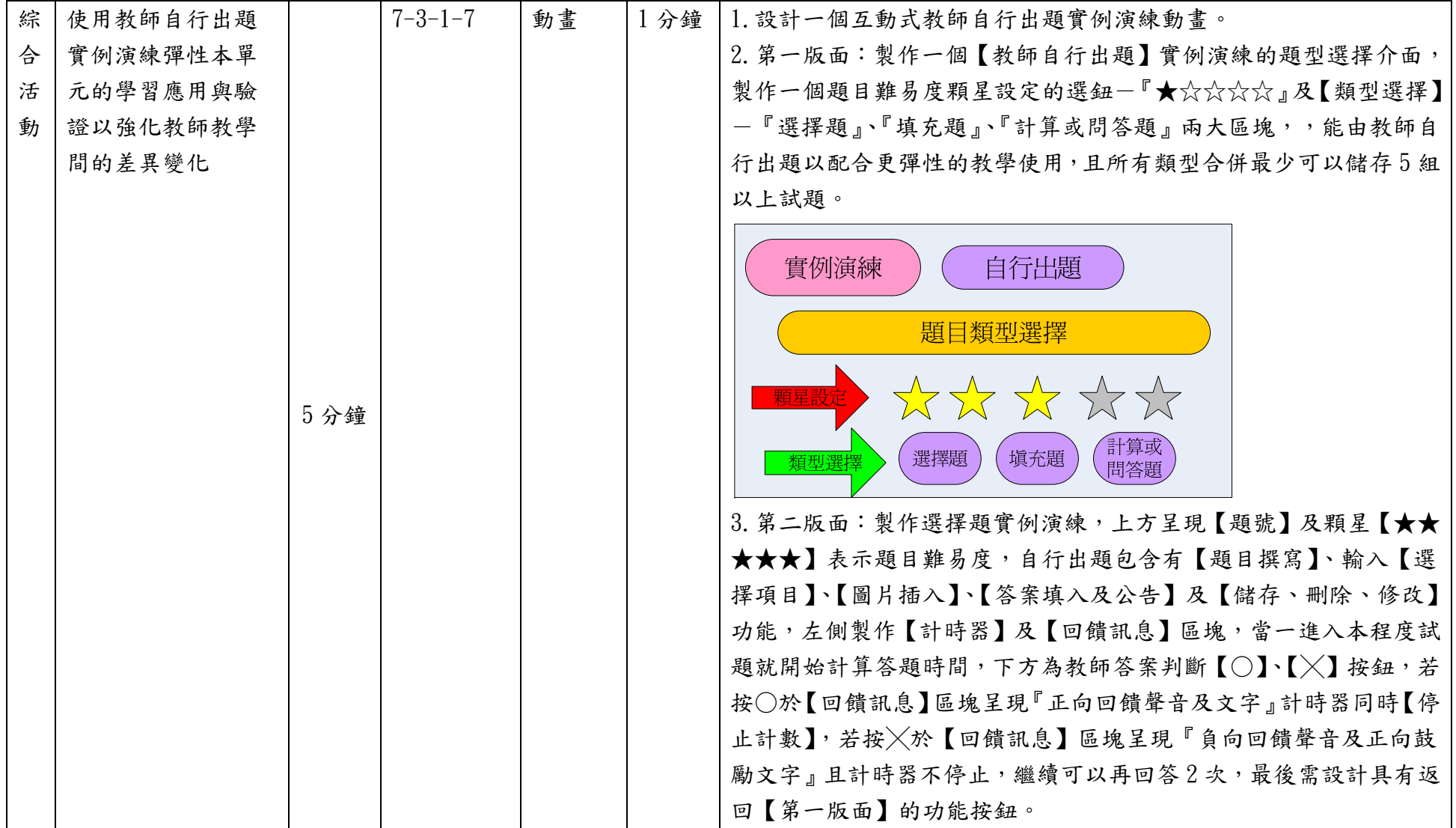

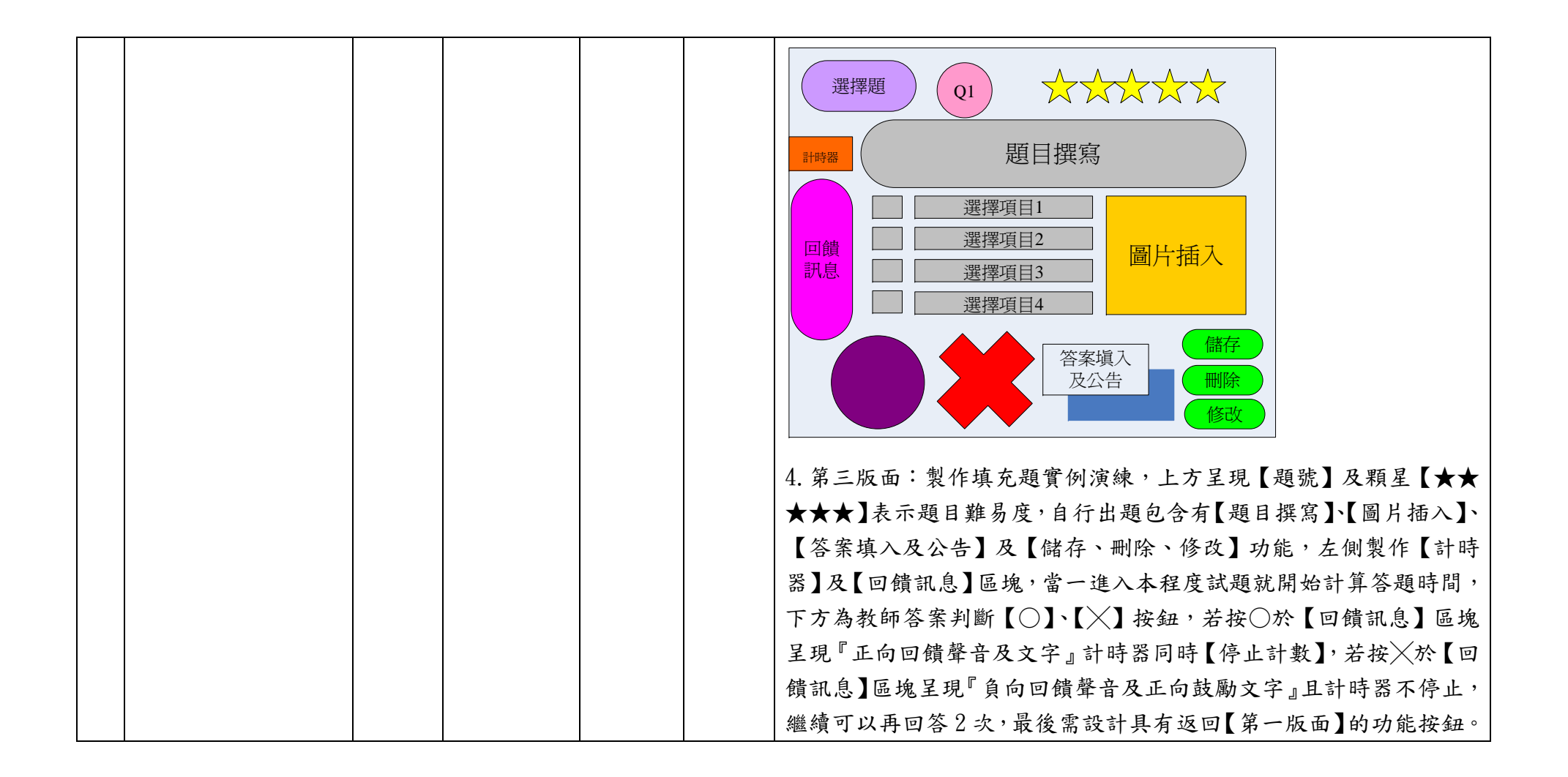

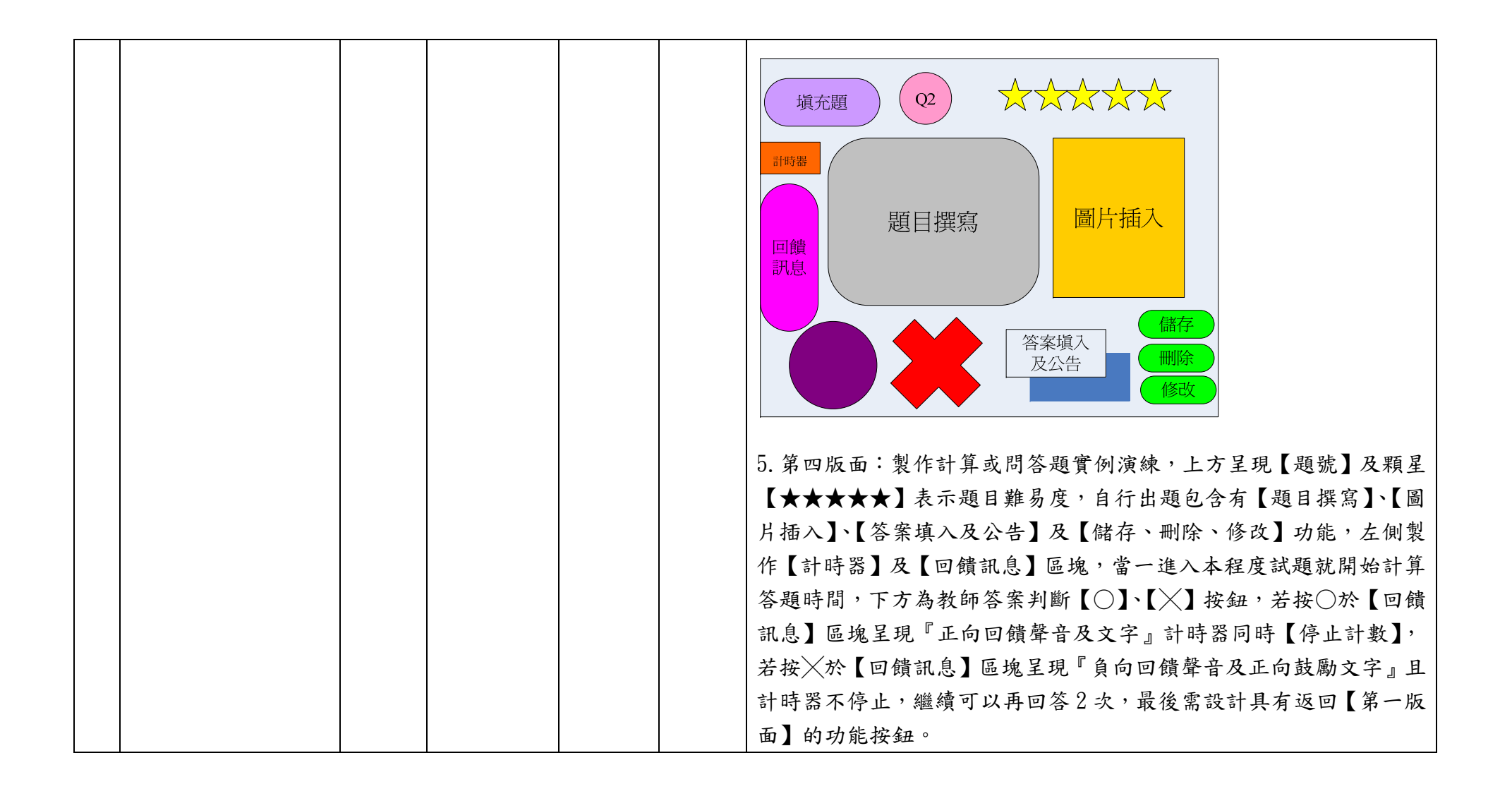

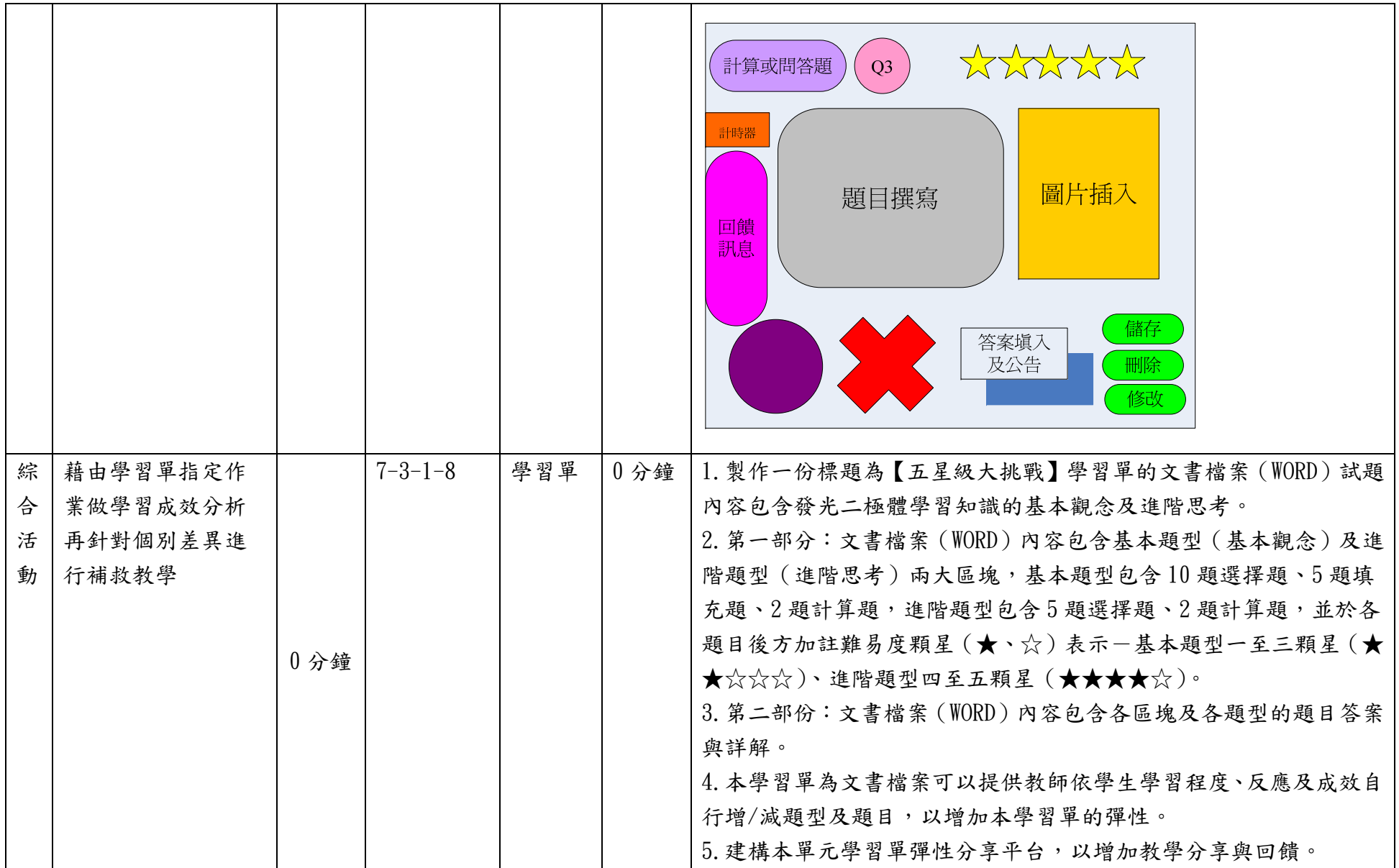

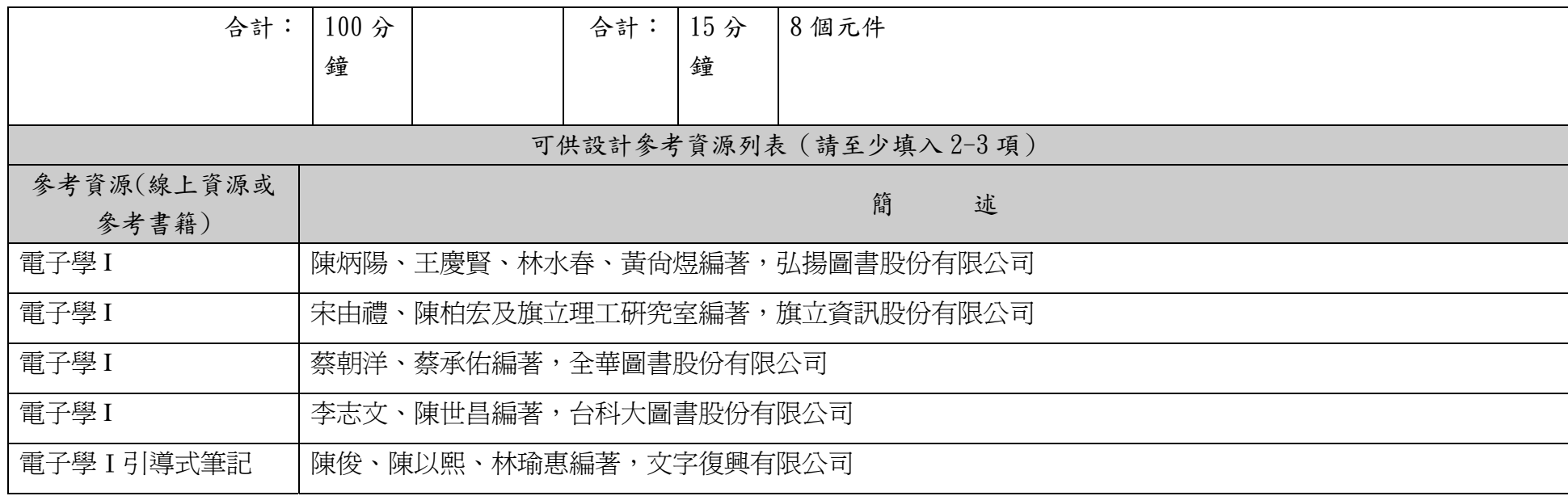

說明:

1.依欲開發之單元撰寫單元教案設計表,內含教學流程與重點、教學時間、教學元件相關內容等。

2.「教學元件」為有教學目的的物件,例:動畫、影片、圖說、簡報等,單一教學元件建議容量不要超過 30M。

3.因本表關係投標廠商成本估算,故請以每單元15分鐘元件操作或播放時間(直接換算廠商時間成本)設計每一單元,建議平均每 單元設計約 8-9 個元件。

## 4.名稱定義︰

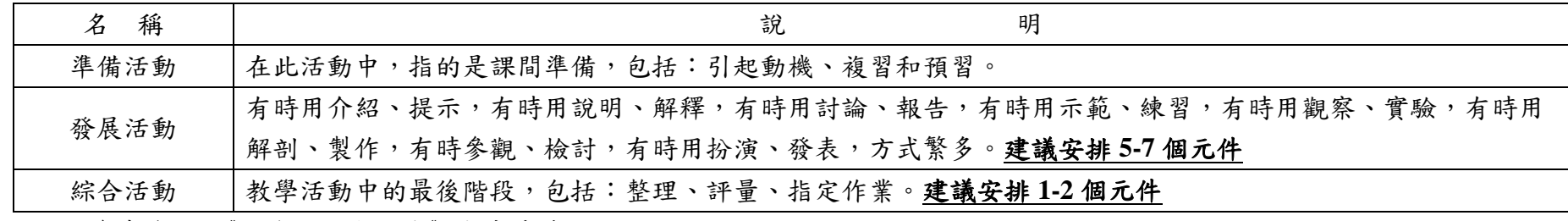

※參考資料:《行為目標與教學》高廣孚著。